# **Version 5.2 DVGW (DE) Stand 01.10.2011 basierend auf EASEE-Gas/EDIG@S Version 4.0**

# **DVGW - Nachrichtenbeschreibung**

# **SSQNOT**

# **zur Übermittlung von Mehr-/Mindermengen**

**Herausgegeben vom**

**DVGW Deutsche Vereinigung des Gas- und Wasserfaches e.V. - Technischwissenschaftlicher Verein - Bonn**

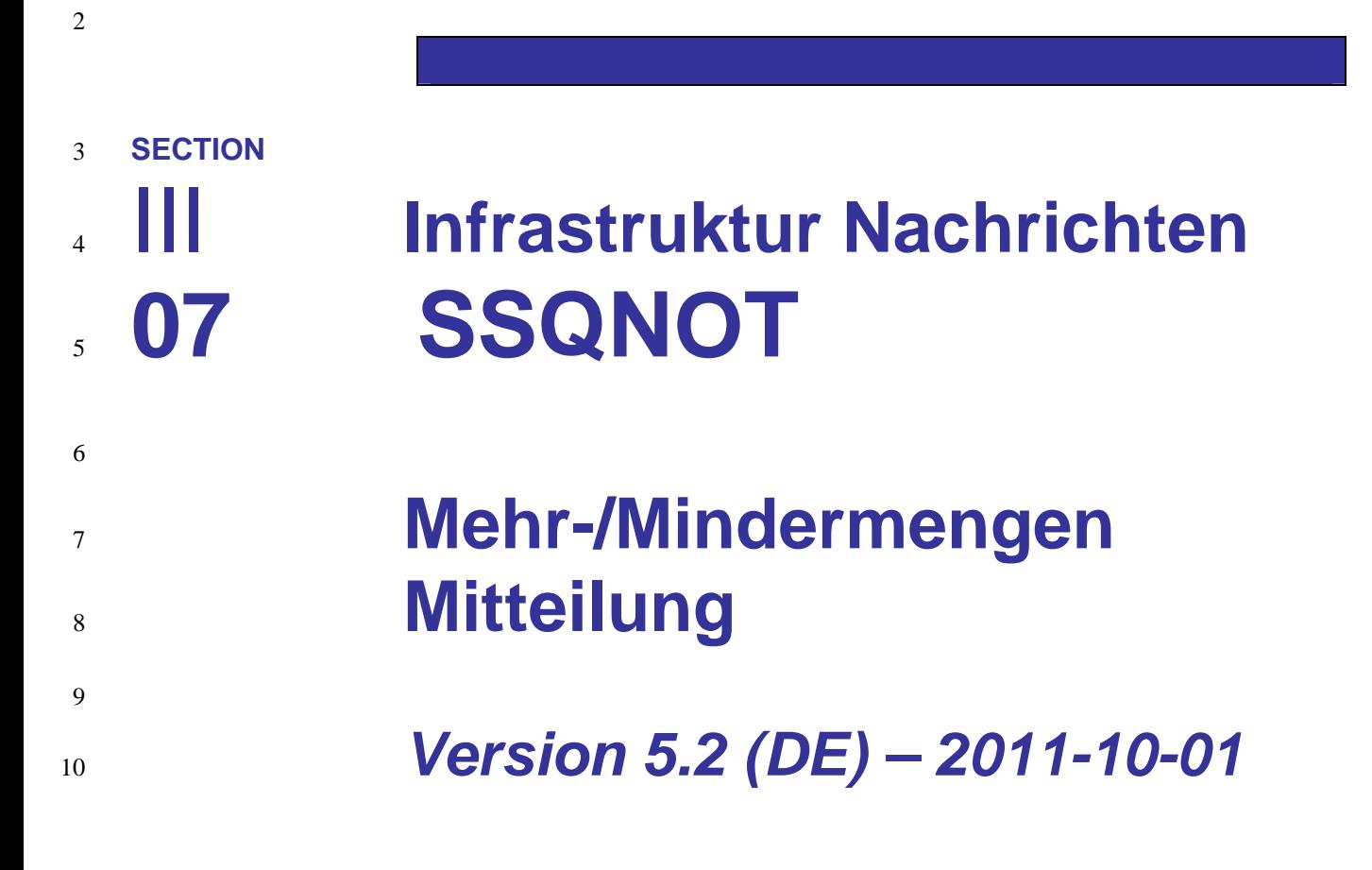

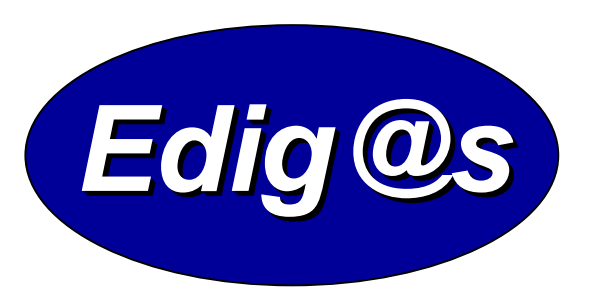

# *EASEE-gas/Edig@s Workgroup*

*Deutschsprachige Fassung unter besonderer*

 *Berücksichtigung des innerdeutschen Gasmarktes ab 01.10.2008*

- 
- *Zur Verfügung gestellt durch den DVGW*

#### **COPYRIGHT & HAFTUNG**

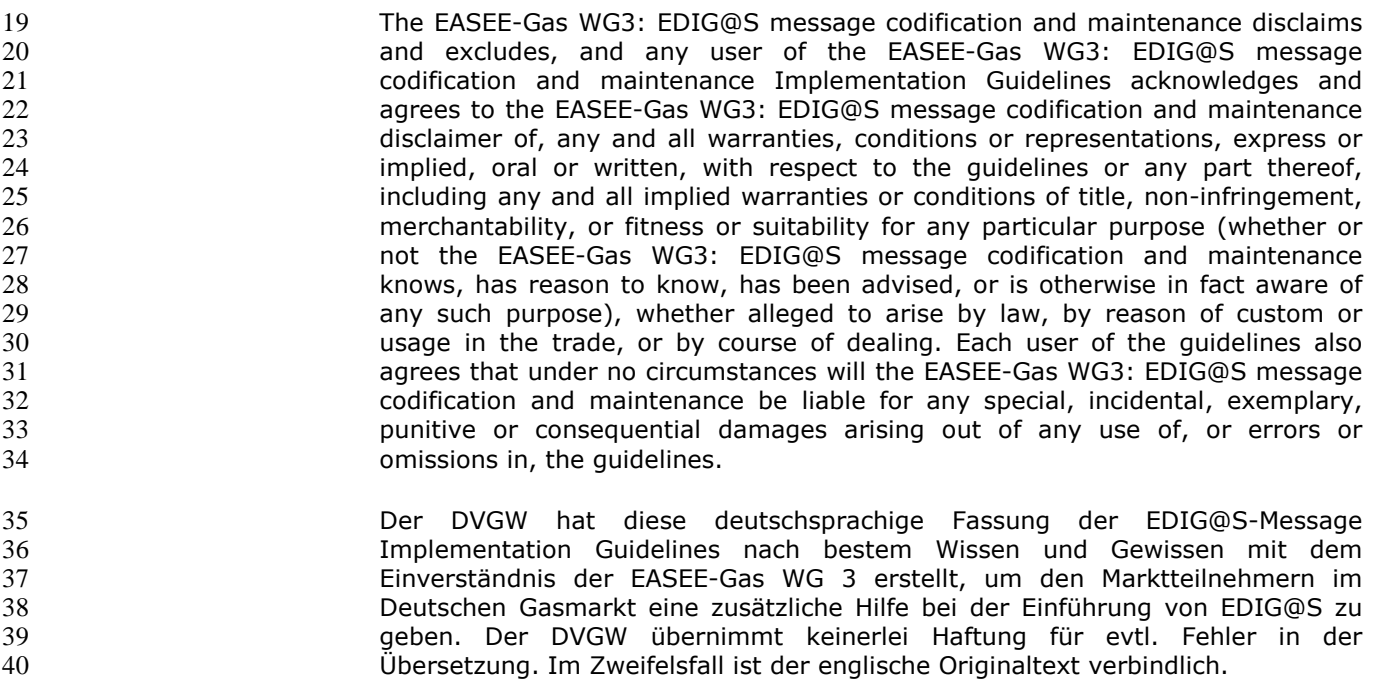

#### **INHALT**  $41$

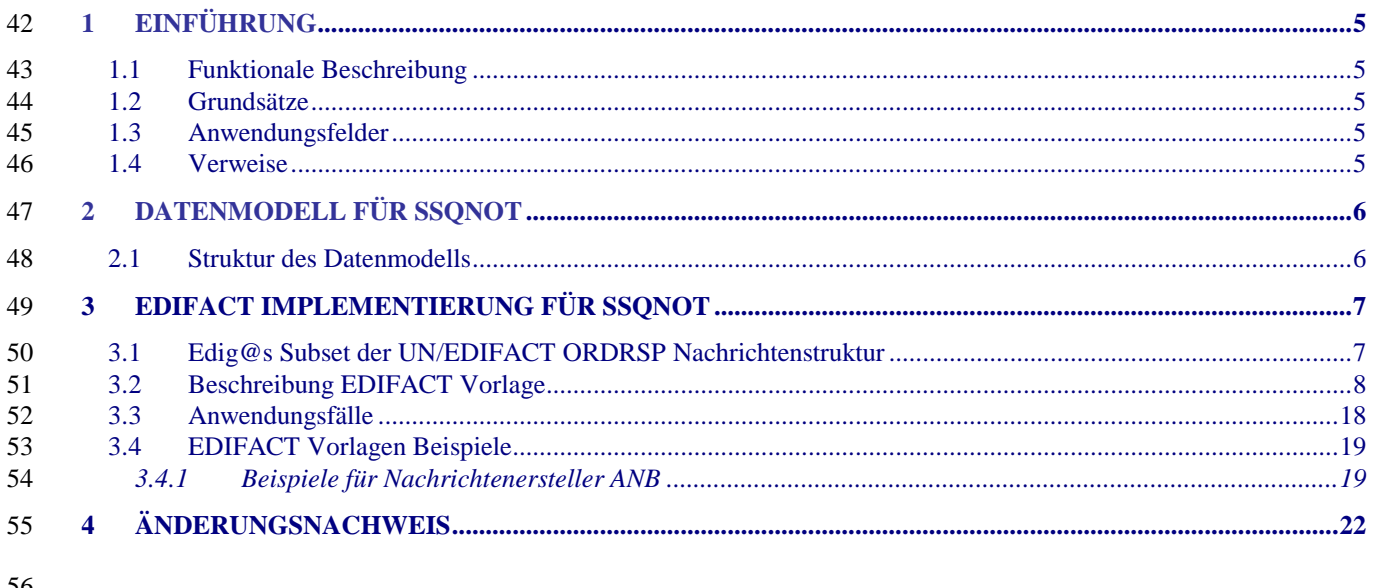

 $\frac{56}{57}$ 

58

59

#### <span id="page-4-0"></span>**1 EINFÜHRUNG**

 Dieses Dokument stellt die Definition der Edig@s Mehr-/Mindermengen- Mitteilung (SSQNOT), einer angepassten Teilmenge der EDIFACT UNSM Order Response Nachricht (ORDRSP) dar, zum Gebrauch für den Elektronischen Datenaustausch (EDI) in der Gaswirtschaft. Es wird besonders auf Erfordernisse und Rollen in der Deutschen Gaswirtschaft Bezug genommen

 **Es wird unbedingt empfohlen, die Einführung zu den Edig@s Implementierungs-Richtlinien (MIG) vor der Implementierung einer Vorlage zu lesen, da sie einige grundsätzliche Regeln für alle Edig@s Nachrichten enthält.**

• Der Definition von Begriffen und Codes wie von der EASEE-Gas

#### <span id="page-4-1"></span>**1.1 FUNKTIONALE BESCHREIBUNG**

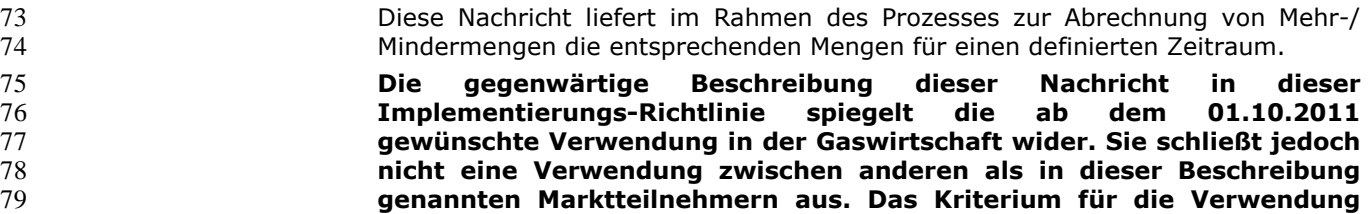

**sollte die Funktionalität und nicht die Beteiligten sein.**

#### <span id="page-4-2"></span>**1.2 GRUNDSÄTZE**

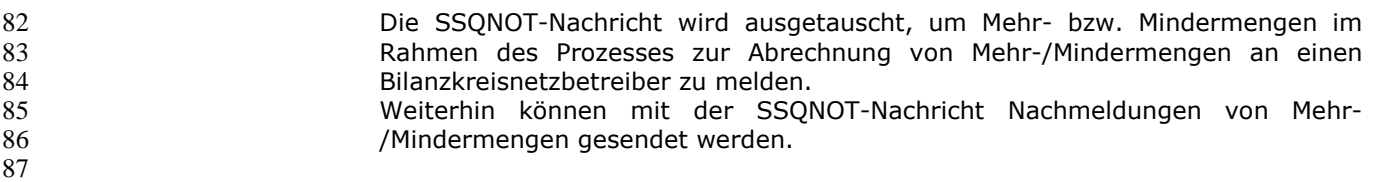

#### <span id="page-4-3"></span>**1.3 ANWENDUNGSFELDER**

<span id="page-4-4"></span>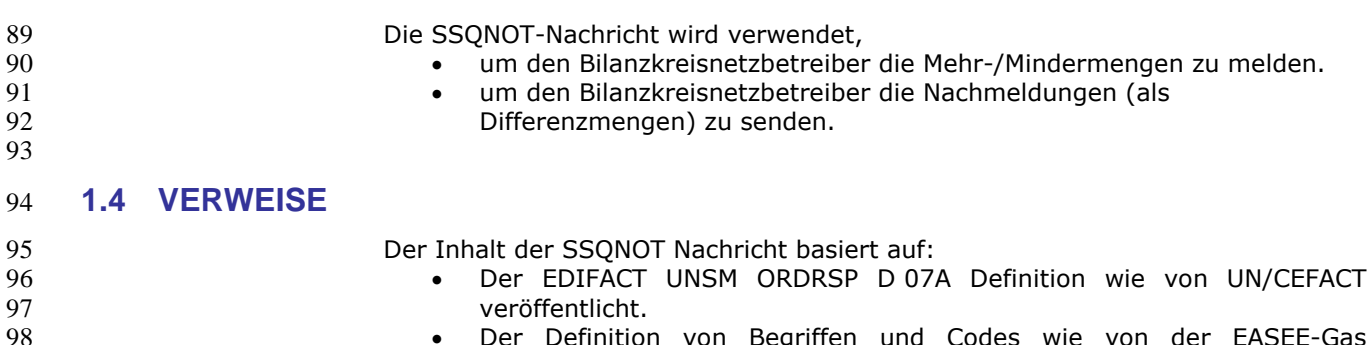

"Workflow and Message Design Working Group" festgelegt.

#### **2 DATENMODELL FÜR SSQNOT**

#### **2.1 Struktur des Datenmodells**

<span id="page-5-0"></span>

<span id="page-5-1"></span>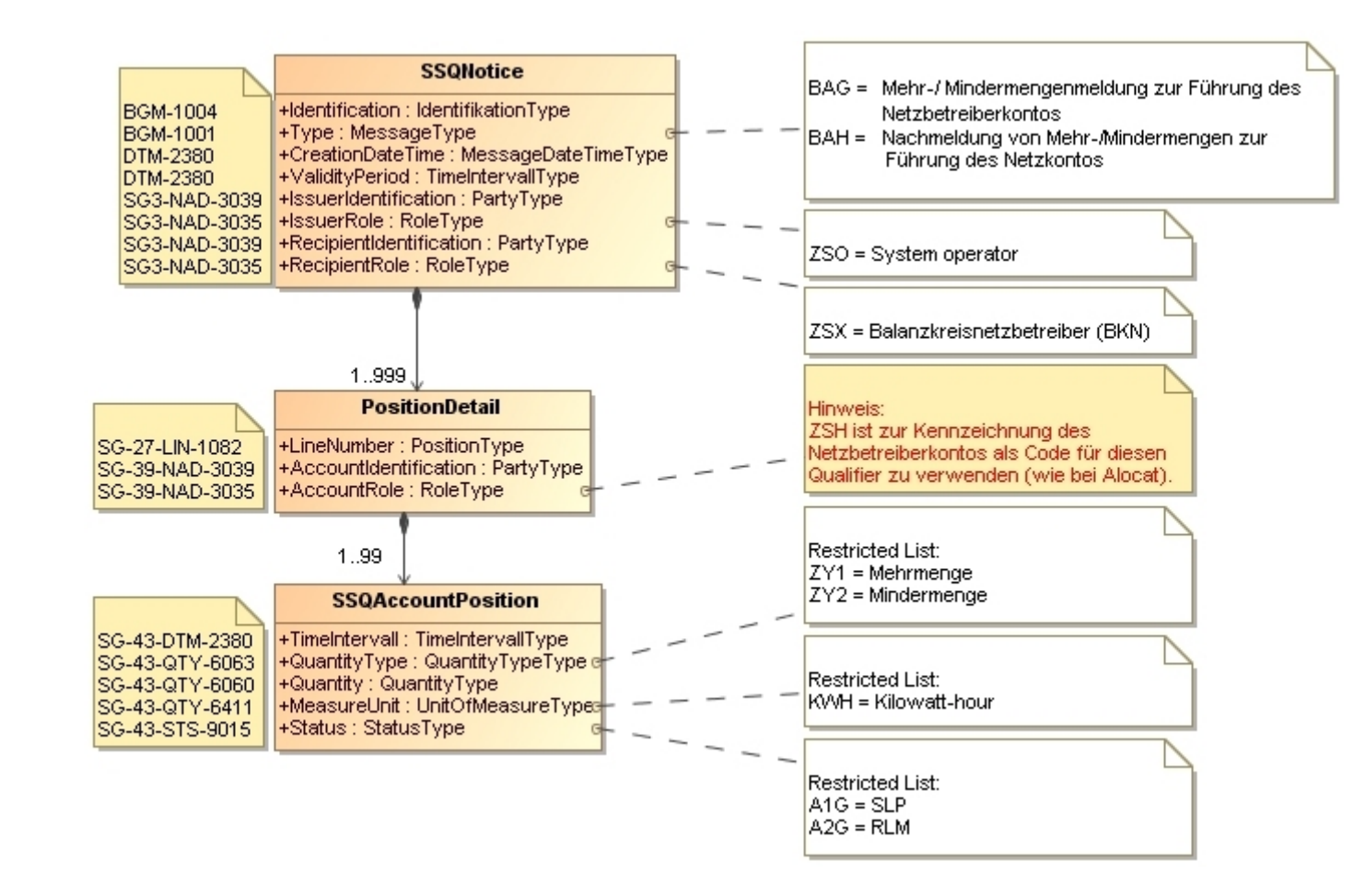

### 105 **3 EDIFACT IMPLEMENTIERUNG FÜR SSQNOT**

#### 106 **3.1 Edig@s Subset der UN/EDIFACT ORDRSP Nachrichtenstruktur**

107 Die SSQNOT Vorlage basiert auf der UN/EDIFACT ORDRSP-Nachricht. Nachfolgende Struktur beschreibt die Verwendung der Segmente in dieser 108 vorlage. Vorlage. 109

<span id="page-6-1"></span><span id="page-6-0"></span>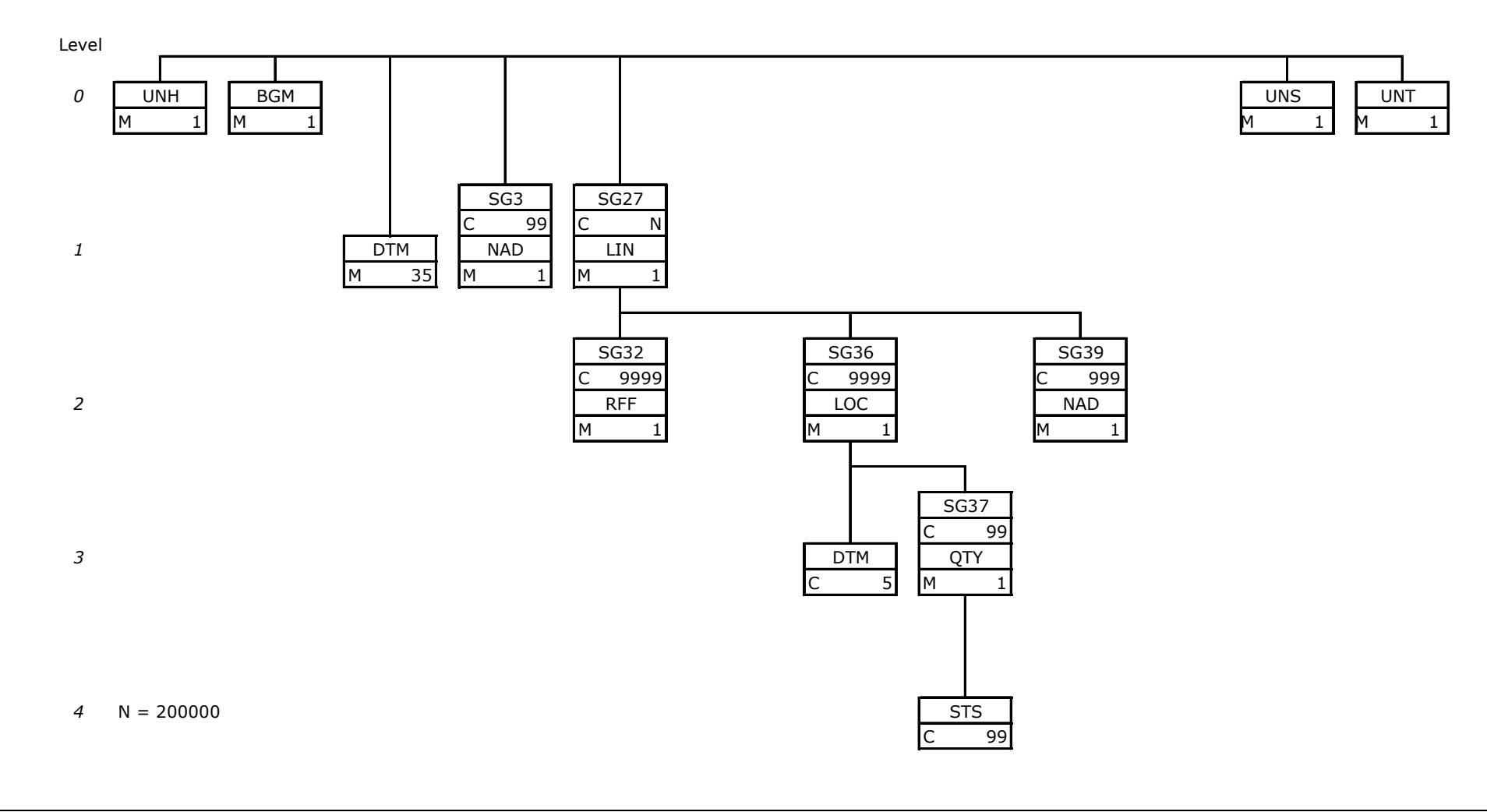

#### <span id="page-7-0"></span>112 **3.2 Beschreibung EDIFACT Vorlage**

- 113
- 
- 

114 Diese Vorlage kommt zur Anwendung, wenn die SSQNOT-Nachricht für folgende Zwecke genutzt wird:

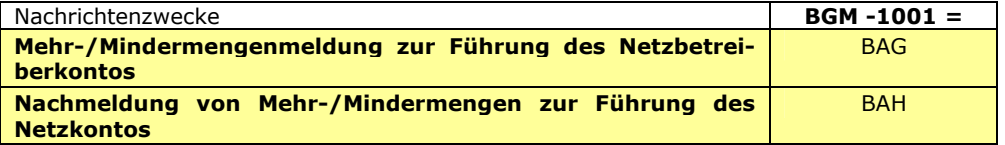

#### 116

- $\begin{array}{c} 117 \\ 118 \\ 119 \\ 120 \end{array}$
- 
- 

125

118 Die Segmente werden in verkürzter Form dargestellt. Eine vollständige Beschreibung der 119 Segmente ist in EDIG@S-MIG section V Segment Directory verfügbar. Deutsche Übersetzung nur für genutzte Segmente.

#### 121 **KOPFBEREICH**  $\frac{121}{122}$ <br> $\frac{122}{123}$

123 Der Inhalt der UN/EDIFACT Austausch Segmente UNB/UNZ ist in der allgemeinen Einführung beschrieben. Das 124 Grundprinzip des Edig@s-Nachrichtenaustausches ist, dass nur eine Nachricht pro Übertragung gesendet wird. 124 Grundprinzip des Edig@s-Nachrichtenaustausches ist, dass **nur eine Nachricht** pro Übertragung gesendet wird.

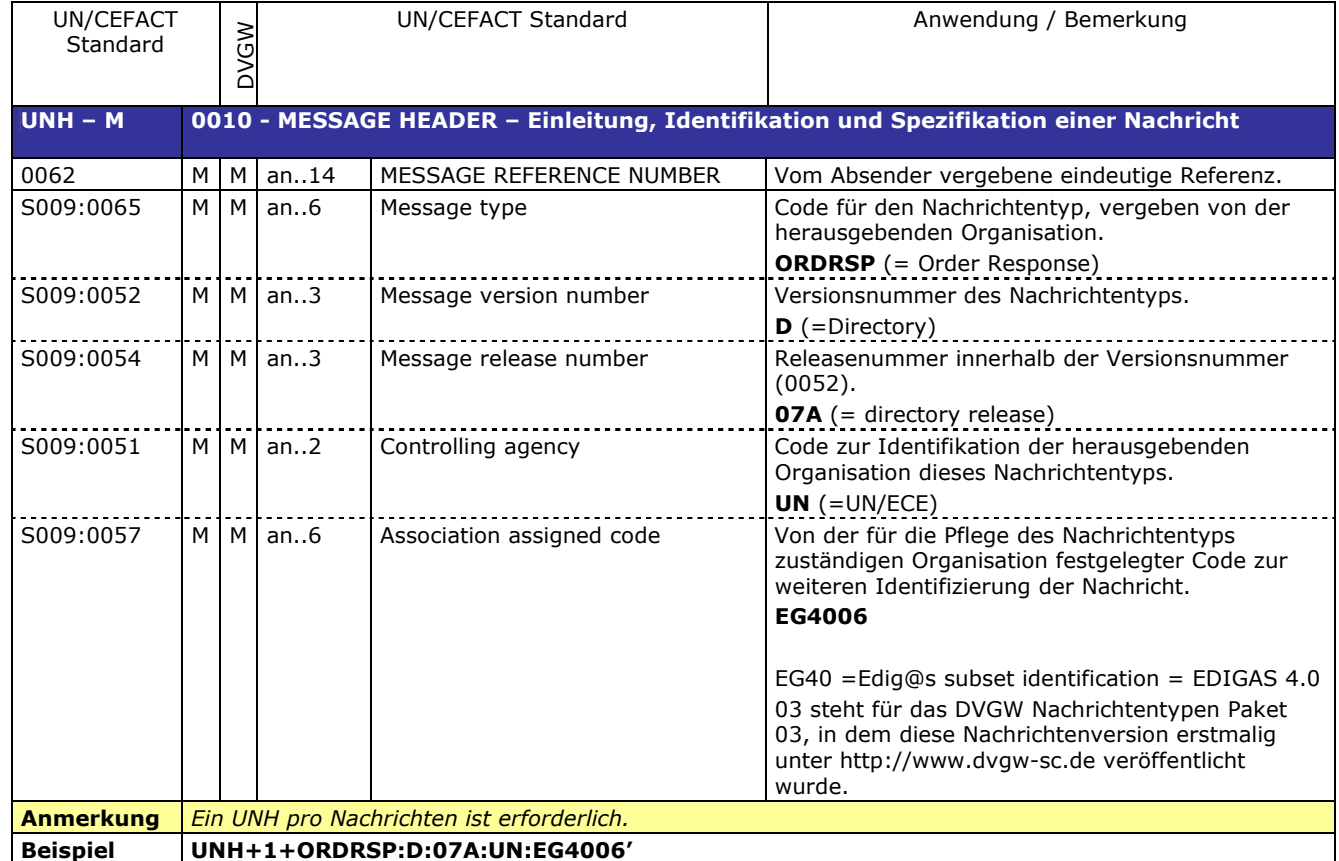

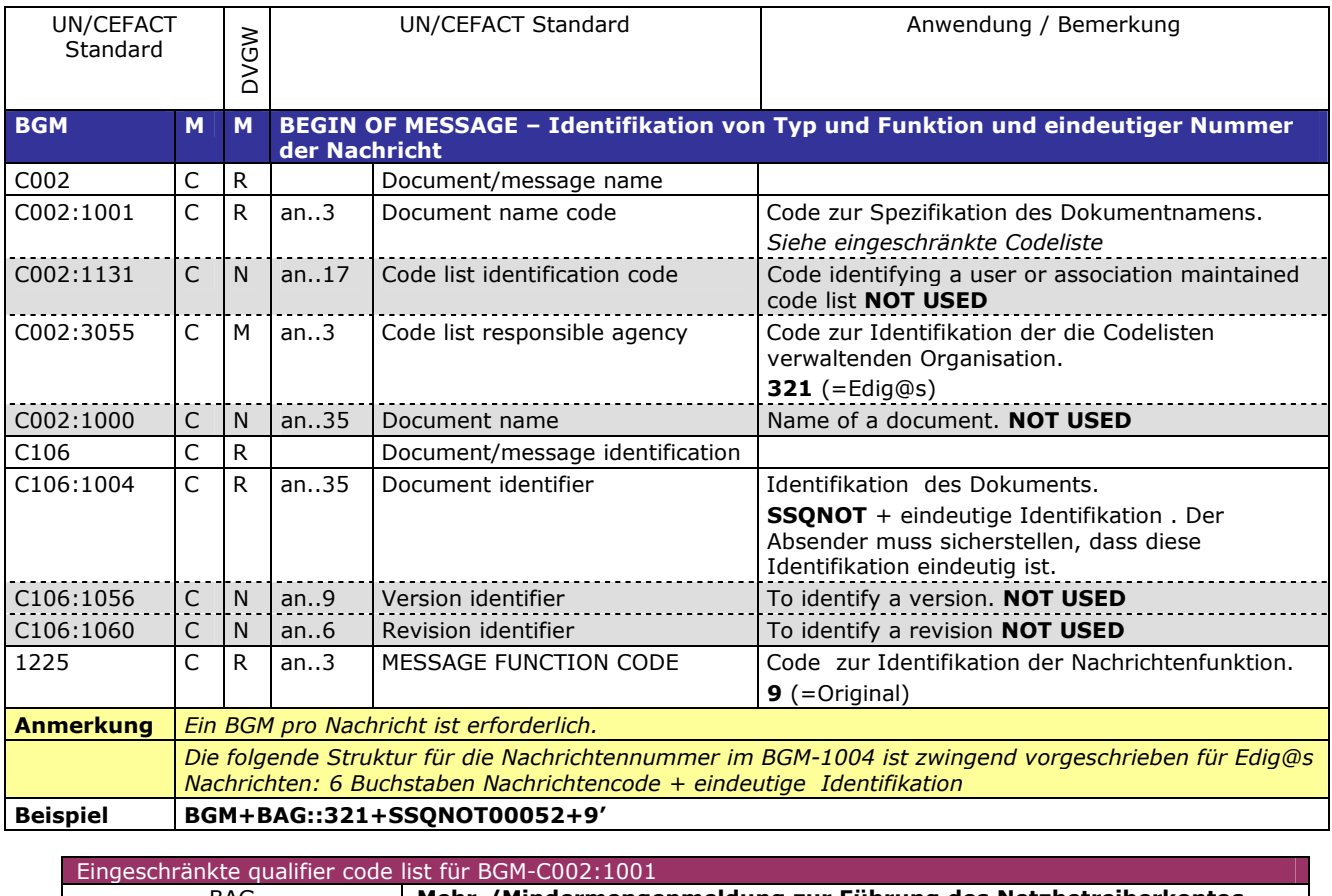

BAG **Mehr-/Mindermengenmeldung zur Führung des Netzbetreiberkontos** BAH **Nachmeldung von Mehr-/Mindermengen zur Führung des Netzkontos in Form von Korrekturmengen**

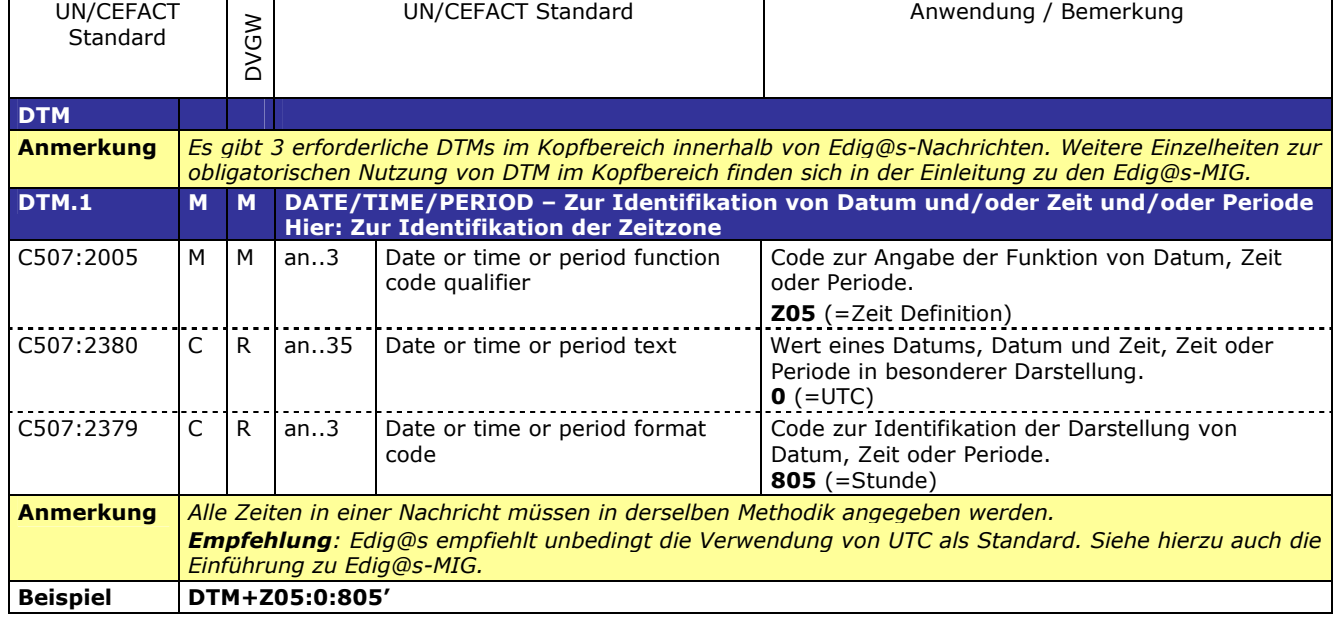

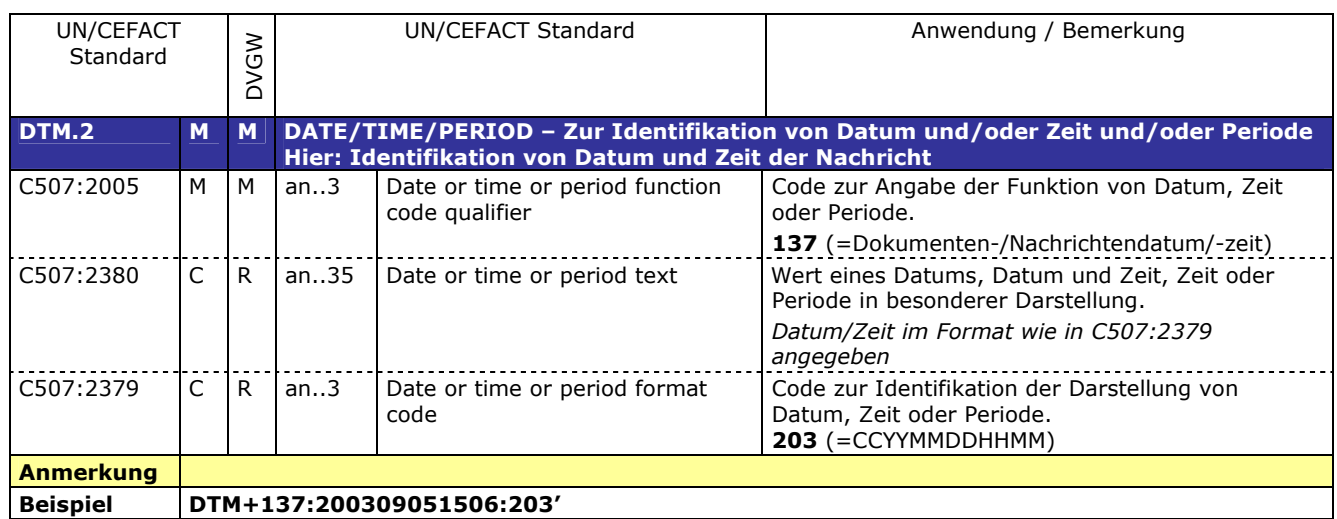

132

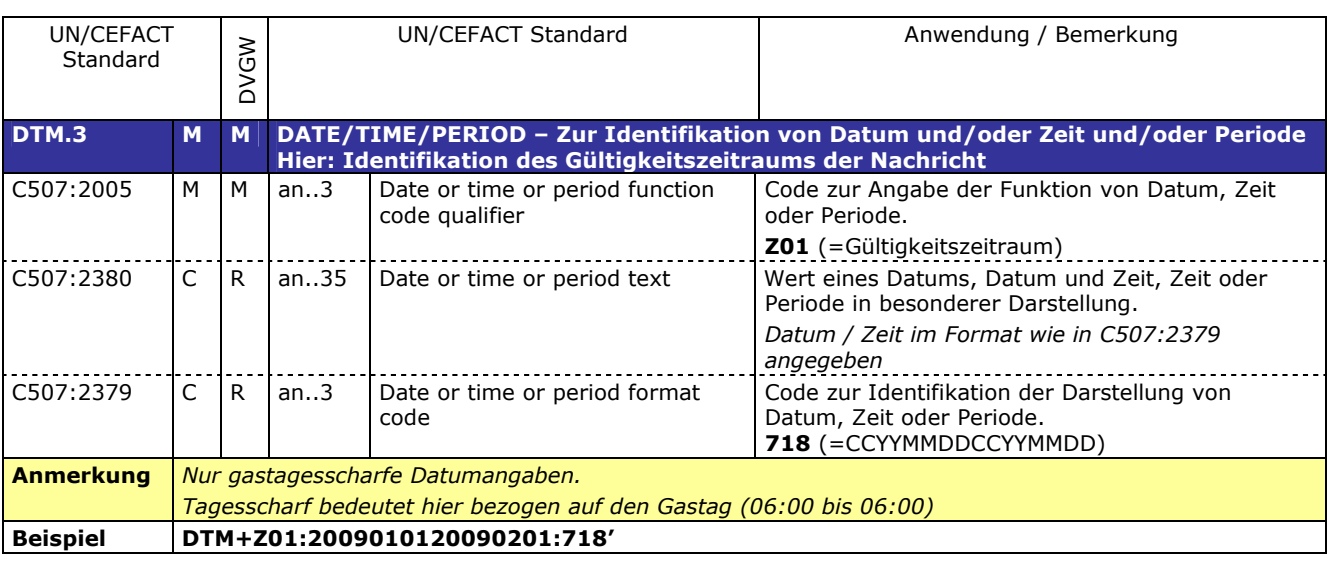

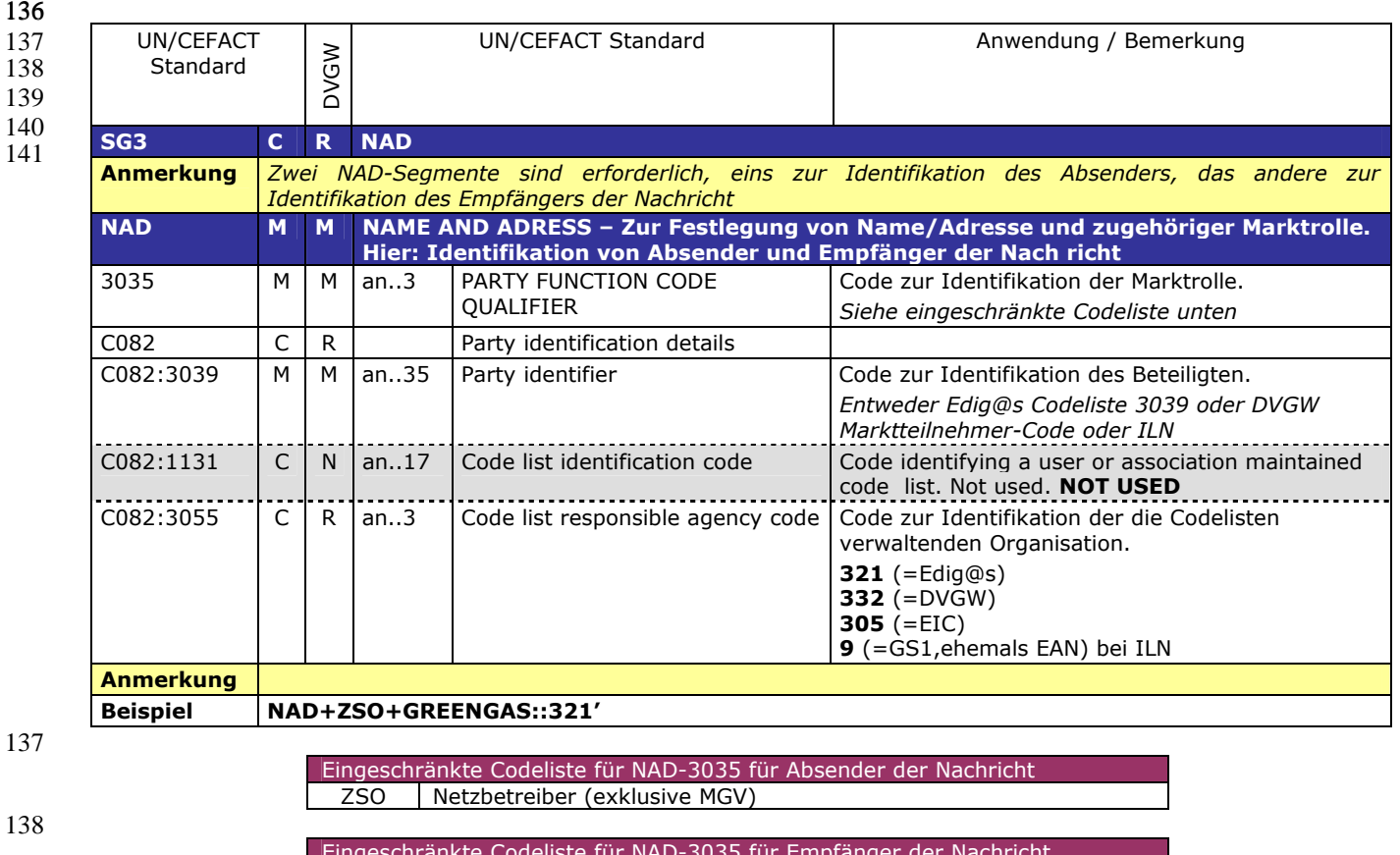

Eingeschränkte Codeliste für NAD-3035 für Empfänger der Nachricht ZSX | Bilanzkreisnetzbetreiber (MGV)

#### 139 **DETAIL BEREICH**

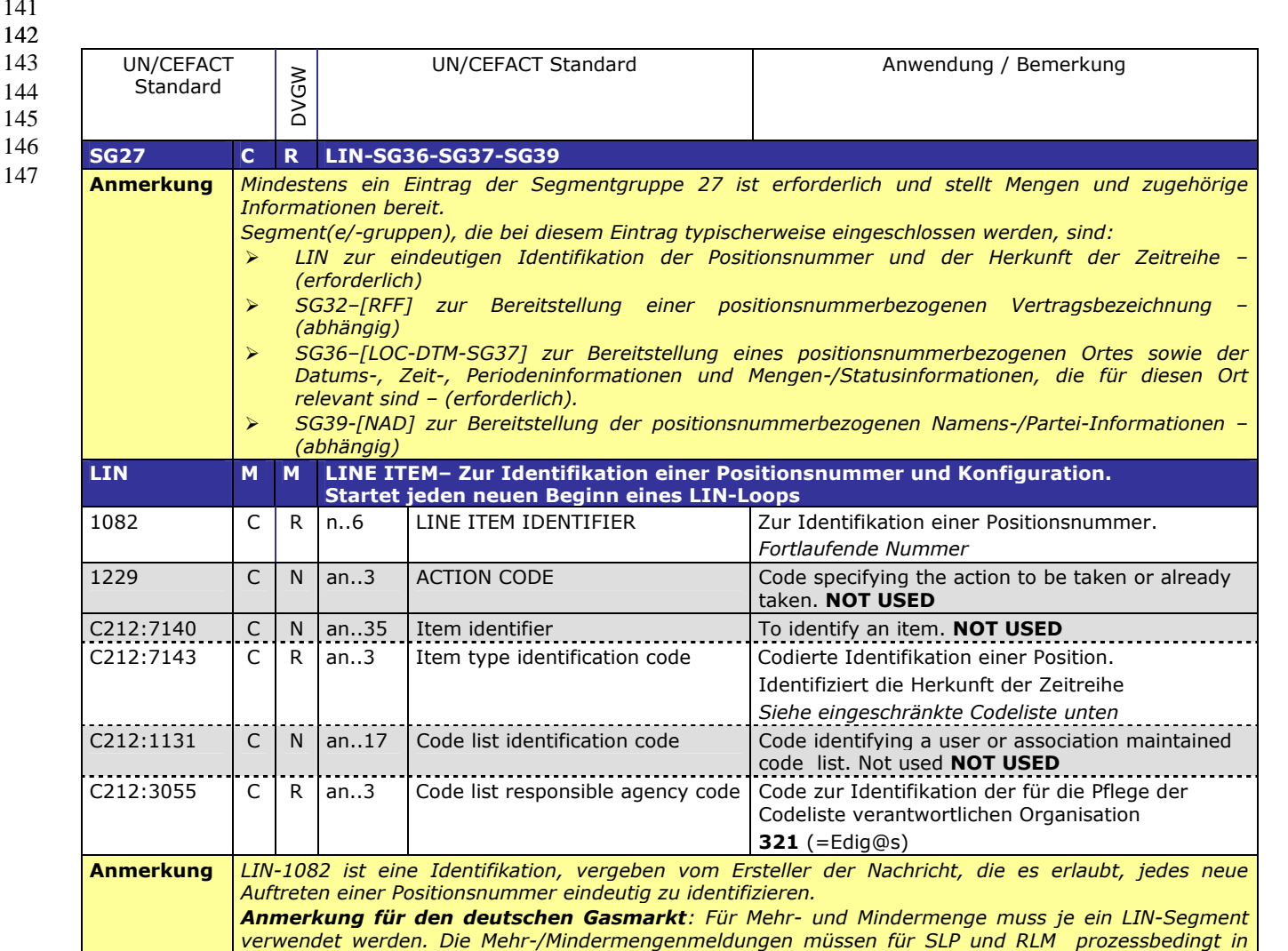

143

*getrennten Nachrichten erfolgen.* **Beispiel LIN+1++:Z01::321'**

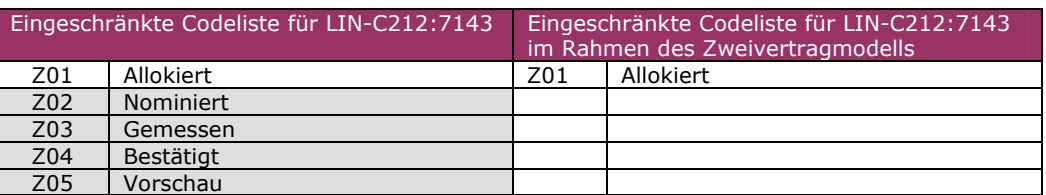

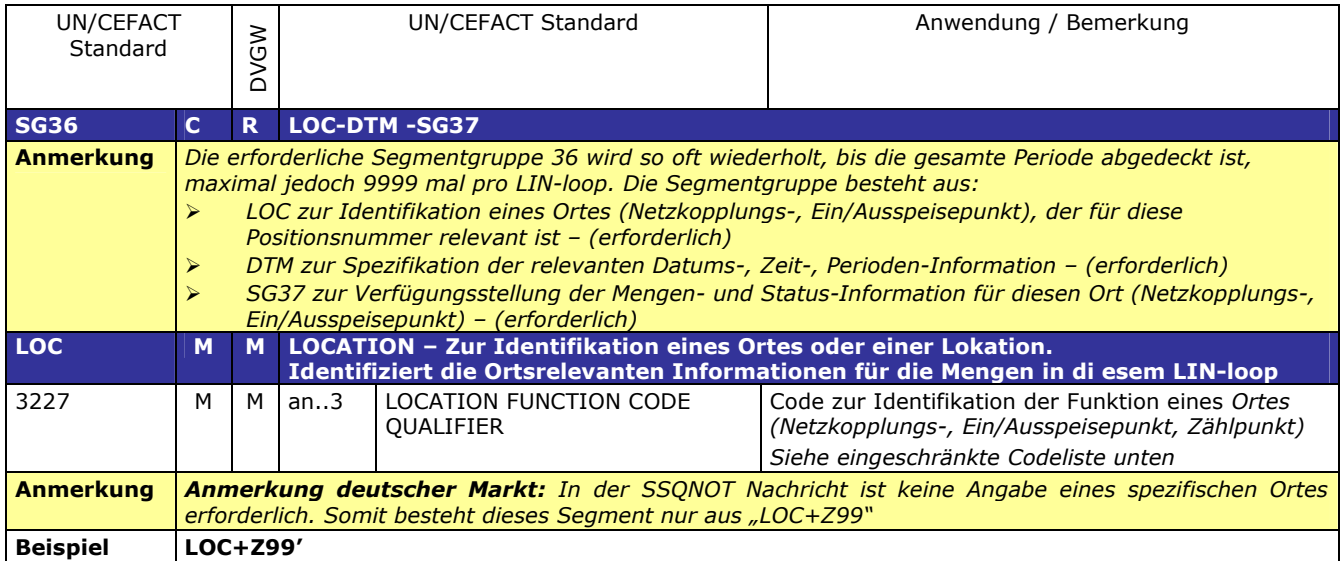

#### 156

157

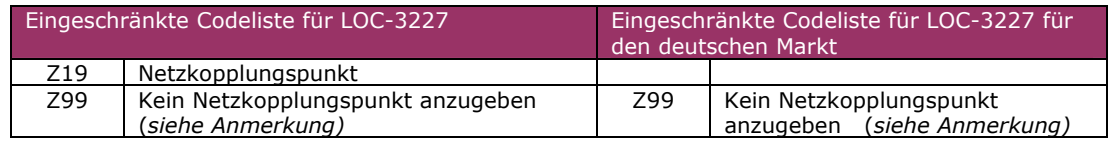

158 159

160

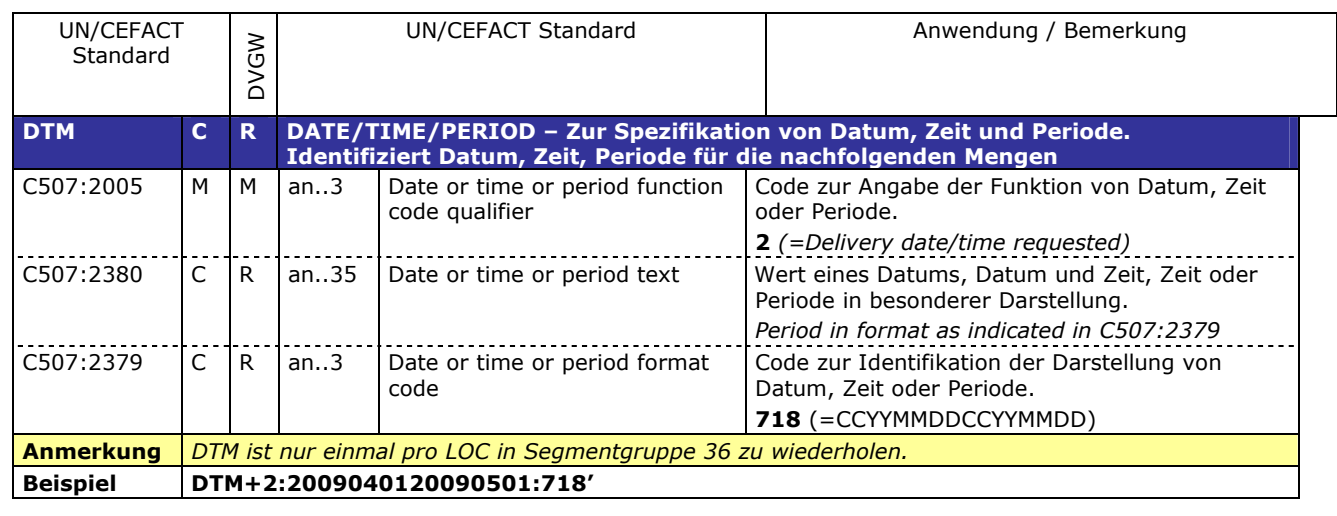

Mindermengenübermittlung<br>
<u>ZY1 Mehrmenge</u><br>
ZY2 Mindermenge Mehrmenge Mindermenge

/Mindermengenübermittlung KWH | Kilowattstunde (kWh)

163

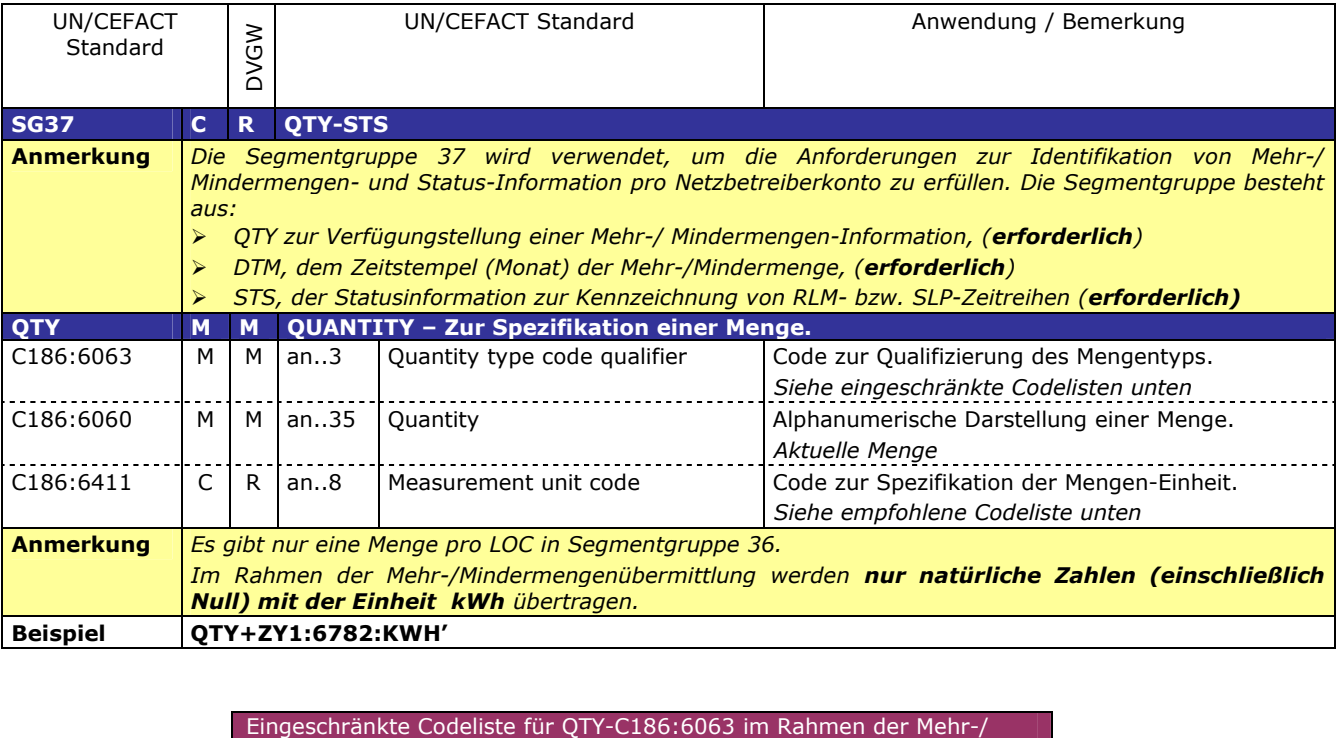

Eingeschränkte Codeliste für QTY-C186:6411 im Rahmen der Mehr-

166

164 165

167

168

169

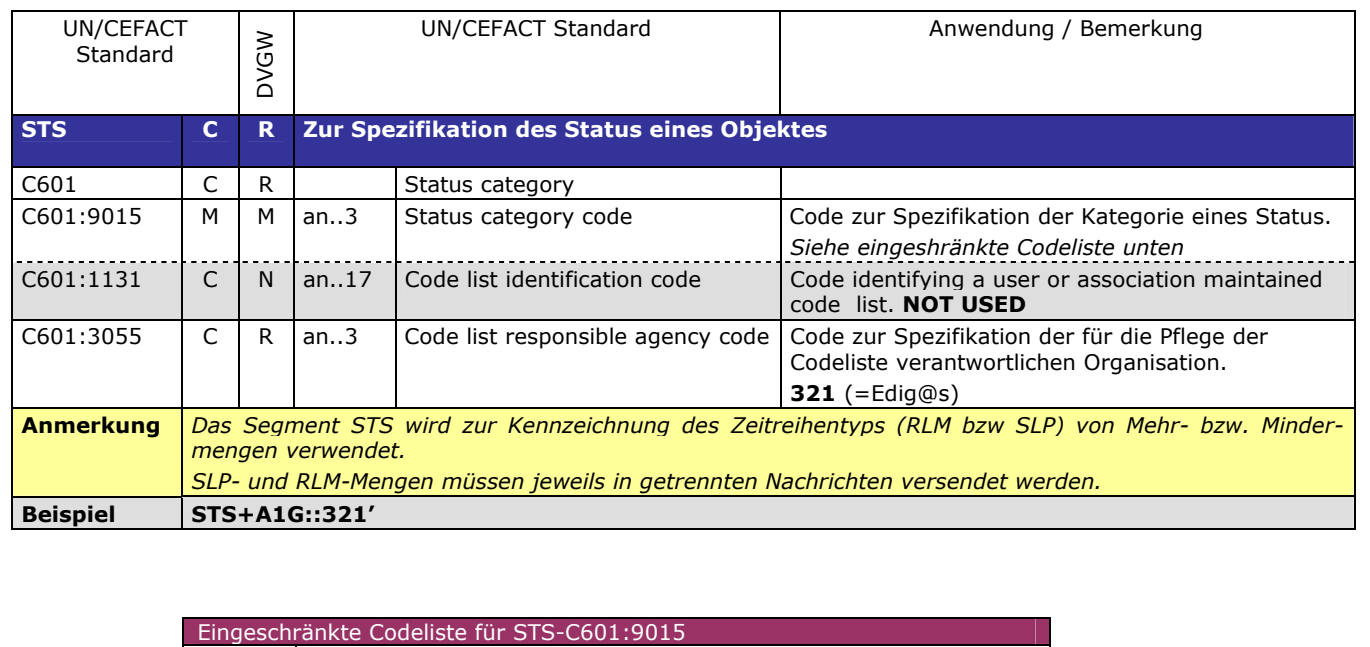

172 173

174

175

A1G SLP<br>A2G RLM

RLM

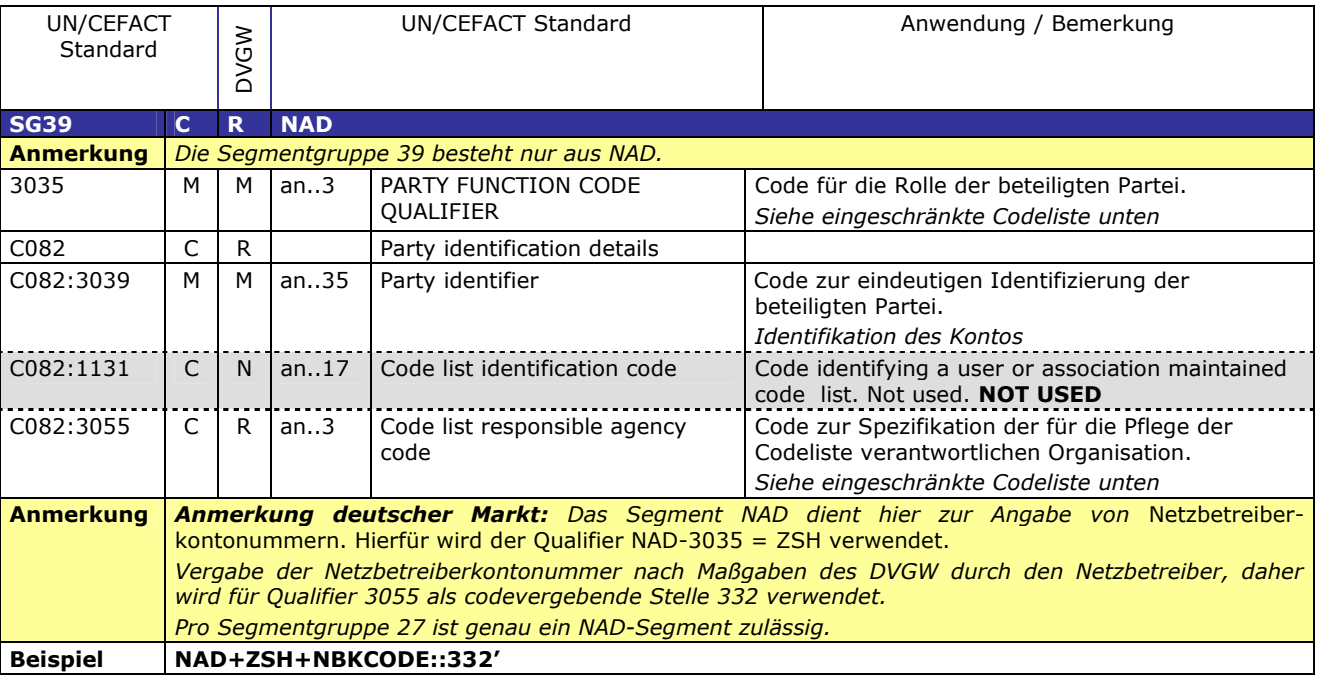

Eingeschränkte Codeliste für NAD-3035

332 Vergeben vom DVGW

Eingeschränkte Codeliste for NAD-C082:3055

ZSH Netzbetreiberkonto des sendenden Netzbetreibers

193

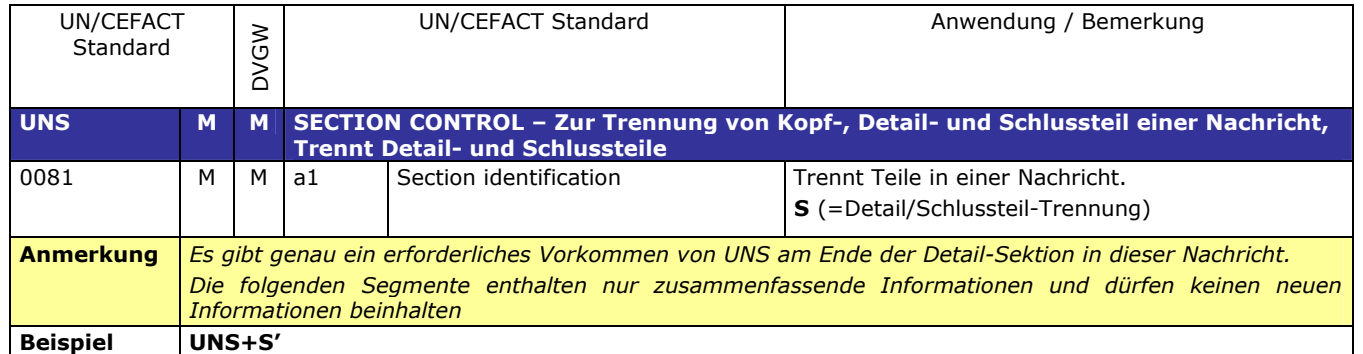

188 189

191 192

**SUMMARY SECTION** 

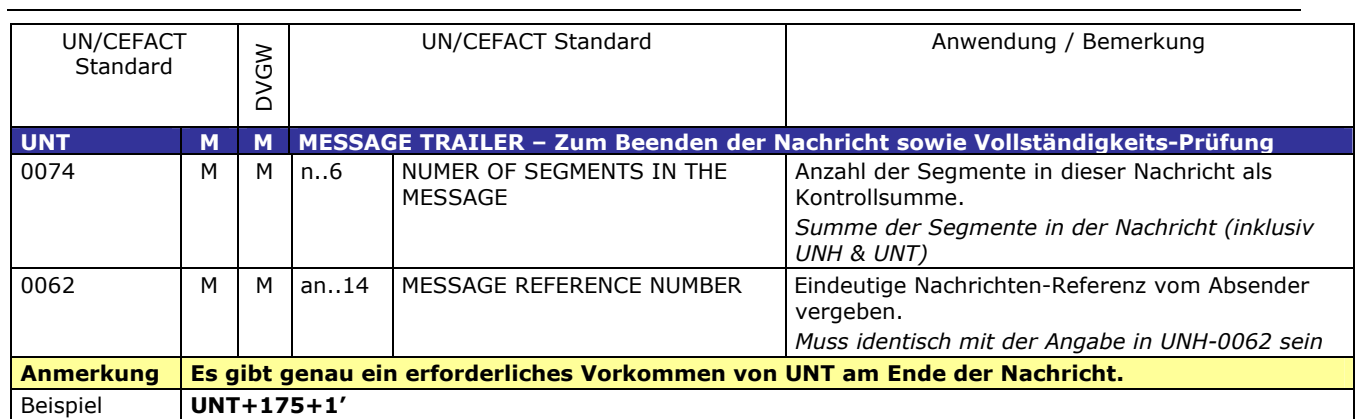

#### 193 **3.3 Anwendungsfälle**

194

<span id="page-17-0"></span>

|                                                            | <b>Kommunikation von NB an MGV</b> |                                             |                                                     | <b>Bedingung</b>                                                                                                    |
|------------------------------------------------------------|------------------------------------|---------------------------------------------|-----------------------------------------------------|----------------------------------------------------------------------------------------------------|
| Segment/<br><b>Datenelement</b><br><b>BGM</b><br>$DE1001=$ | <b>Beschreibung</b>                | Mehr/Mindermengen-<br>Meldung<br><b>BAG</b> | Nachmeldung von<br>Mehr/Minder-Mengen<br><b>BAH</b> |                                                                                                    |
| <b>DTM</b>                                                 |                                    |                                             |                                                     |                                                                                                    |
| DE2005=Z05                                                 | Zeitzone und Periode               | Muss                                        | Muss                                                |                                                                                                    |
| <b>DTM</b>                                                 |                                    |                                             |                                                     |                                                                                                    |
| DE2005=137                                                 | Dokumenten-/Nachrichten Datum/Zeit | <b>Muss</b>                                 | <b>Muss</b>                                         |                                                                                                    |
| <b>DTM</b>                                                 |                                    |                                             |                                                     |                                                                                                    |
| DE2005=Z01<br><b>SG3-NAD</b>                               | Bezugs-/Gültigkeitszeitraum        | <b>Muss</b>                                 | Muss                                                |                                                                                                    |
| DE3035=ZSO                                                 | Marktrolle Netzbetreiber (Sender)  | <b>Muss</b>                                 | Muss                                                |                                                                                                    |
| <b>SG3-NAD</b>                                             |                                    |                                             |                                                     |                                                                                                    |
| DE3035=ZSX                                                 | Marktrolle MGV (Empfänger)         | <b>Muss</b>                                 | Muss                                                |                                                                                                    |
| SG27-LIN                                                   | Positionsnummer<br>Zeitreihe       | <b>Muss</b>                                 | <b>Muss</b>                                         | Nur ein SG36, SG37,<br>SG39 pro SG27-LIN<br>erlaubt                                                                                                    |
| <b>SG36-LOC</b>                                            | Ort                                | <b>Muss</b>                                 | <b>Muss</b>                                         |                                                                                                    |
| SG36-DTM                                                   | Zeitstempel für nachfolgenden Wert | <b>Muss</b>                                 | Muss                                                |                                                                                                    |
| SG37-QTY                                                   | Menge                              | <b>Muss</b>                                 | <b>Muss</b>                                         | Je SG37-QTY nur ein<br>SG37-STS;<br>Wenn $ZY1 > 0$ , dann<br>$ZY2 = 0$ und<br>umgekehrt. Es sind<br>immer zwei LIN-<br>Blöcke je Nachricht<br>zu übermitteln. |
| <b>SG37-STS</b>                                            | Statuswert                         | <b>Muss</b>                                 | <b>Muss</b>                                         |                                                                                                    |
| SG39-NAD                                                   | Identifikation des Netzkontos      | <b>Muss</b>                                 | Muss                                                |                                                                                                    |
|                                                            |                                    |                                             |                                                     |                                                                                                    |
|                                                            |                                    |                                             |                                                     |                                                                                                    |

#### <span id="page-18-0"></span>198 **3.4 EDIFACT Vorlagen Beispiele**

#### 201 **3.4.1 Beispiele für Nachrichtenersteller ANB**

202

<span id="page-18-1"></span>199 200

#### 203 **3.4.1.1 Beispiel 1 Mehr-/ Mindermengenmitteilung für RLM an den MGV**

- 204 3.4.1.1.1 NACHRICHTENINHALTE:
- $\frac{205}{206}$ 206 **Absender:** ANB , DVGW-Codenummer 9870009700005
- 207 **Empfänger:** MGV, EDIG@S-Code GASPOOL
- 208 Daten für 01.06.2009-01.07.2009 (Gasmonat)
- 209 Netzbetreiberkonto ANB: GASPOOLN78901234
- 200 Dieses Beispiel beschreibt die Meldung einer Mehrmenge RLM vom ANB an den MGV<br>210 Dieses Beispiel beschreibt die Meldung einer Mehrmenge RLM vom ANB an den MGV
- 211 3.4.1.1.2 EDIFACT-NACHRICHT
- $\frac{212}{213}$

213 Die rechte Spalte dient lediglich der Erläuterung der Einträge in der linken Spalte

214

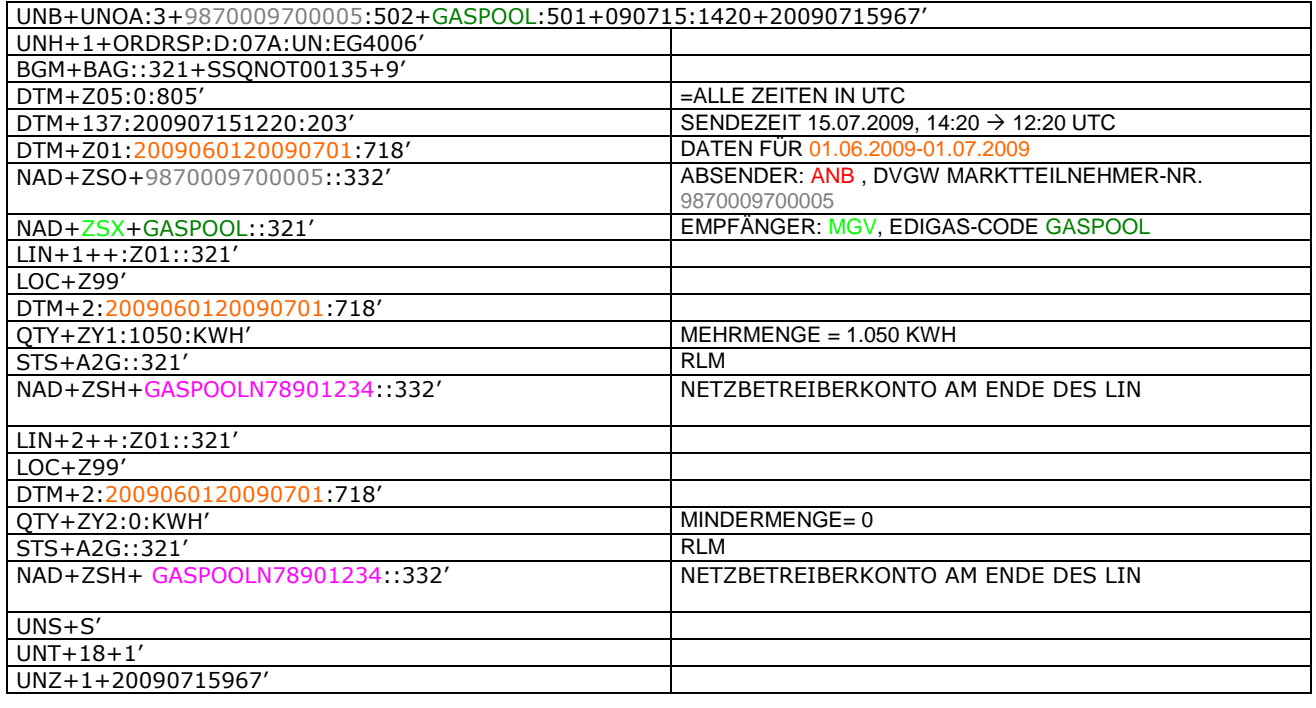

215

#### 217 **3.4.1.2 Beispiel 2 Mehr-/ Mindermengenmitteilung für SLP an den MGV**

#### 218 3.4.1.2.1 NACHRICHTENINHALTE:

- $219$ <br> $220$ <br> $221$ <br> $222$ 220 **Absender:** ANB , DVGW-Codenummer 9870009700005
- 221 **Empfänger:** MGV, EDIG@S-Code GASPOOL
- 222 Daten für 01.06.2009-01.07.2009 (Gasmonat)
- 223 Netzbetreiberkonto ANB: GASPOOLN78901234
- 222 Ductif die University Str. 2009 (Gashionary<br>223 Dieses Beispiel beschreibt die Meldung einer Mindermenge SLP vom ANB an den MGV 225

#### 226 3.4.1.2.2 EDIFACT-NACHRICHT

## $\frac{227}{228}$

228 Die rechte Spalte dient lediglich der Erläuterung der Einträge in der linken Spalte 229

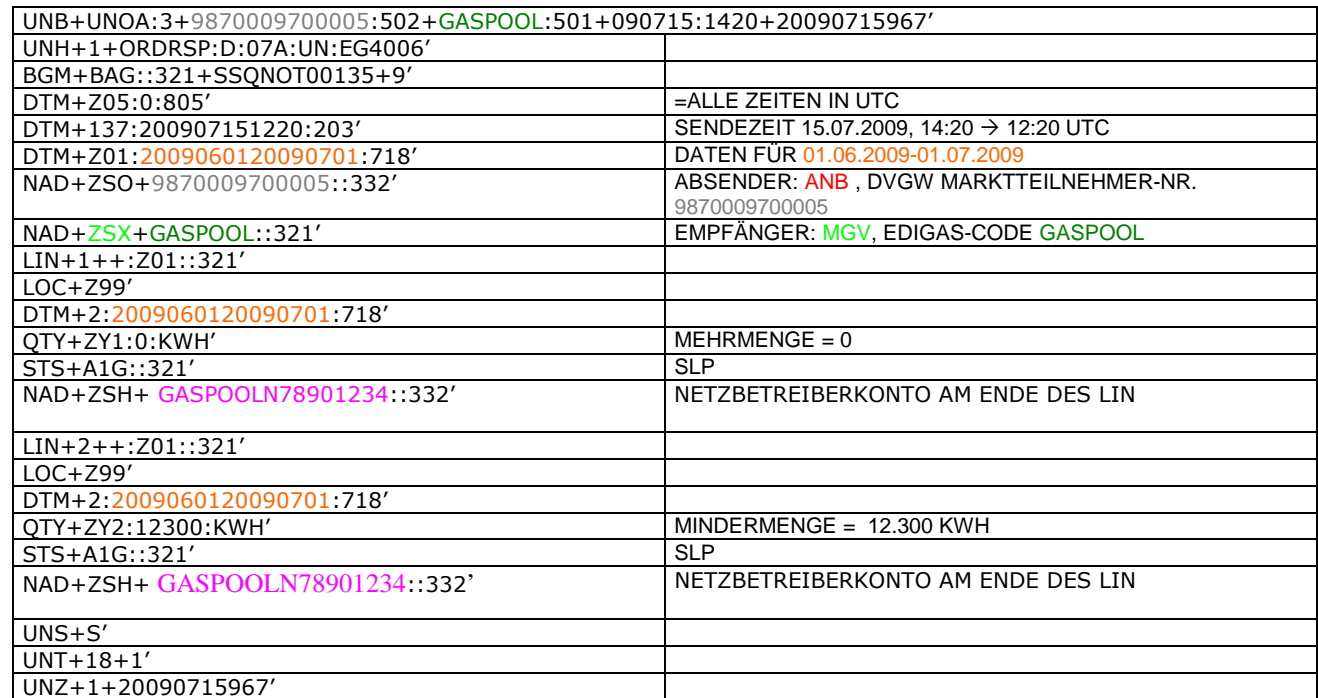

#### 232 **3.4.1.3 Beispiel 3 Nachmeldung von SLP Mehr- / Mindermengen zur Führung des Netzkontos**

#### 233 3.4.1.3.1 NACHRICHTENINHALTE:

- 234<br>235<br>236<br>237<br>238<br>239 235 **Absender:** ANB , DVGW-Codenummer 9870009700005
- 236 **Empfänger:** MGV, EDIG@S-Code GASPOOL
- Daten für 01.06.2009-01.07.2009 (Gasmonat)
- 238 Netzbetreiberkonto ANB: GASPOOLN78901234
- 239 Dieses Beispiel beschreibt die Nachmeldung einer Mindermenge SLP vom ANB an den MGV, BGM = BAH. Die 240 nachgemeldeten Mengen stellen saldierte Differenzmengen dar, die die BGM = BAG-Mengen nicht überschreil

240 nachgemeldeten Mengen stellen saldierte Differenzmengen dar, die die BGM = BAG-Mengen nicht überschreiben 241

#### 242 3.4.1.3.2 EDIFACT-NACHRICHT

244 Die rechte Spalte dient lediglich der Erläuterung der Einträge in der linken Spalte

245

243

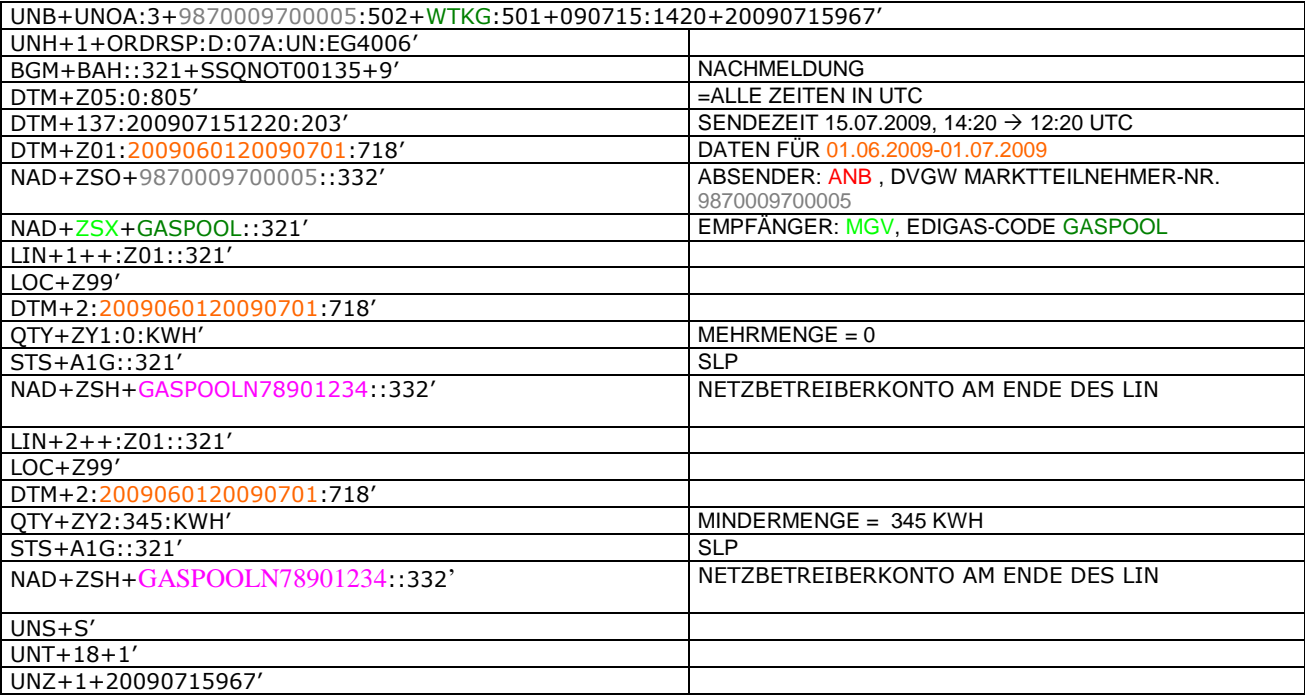

<span id="page-21-0"></span>Ì.

#### 249 **4 ÄNDERUNGSNACHWEIS**

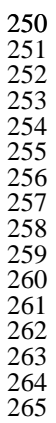

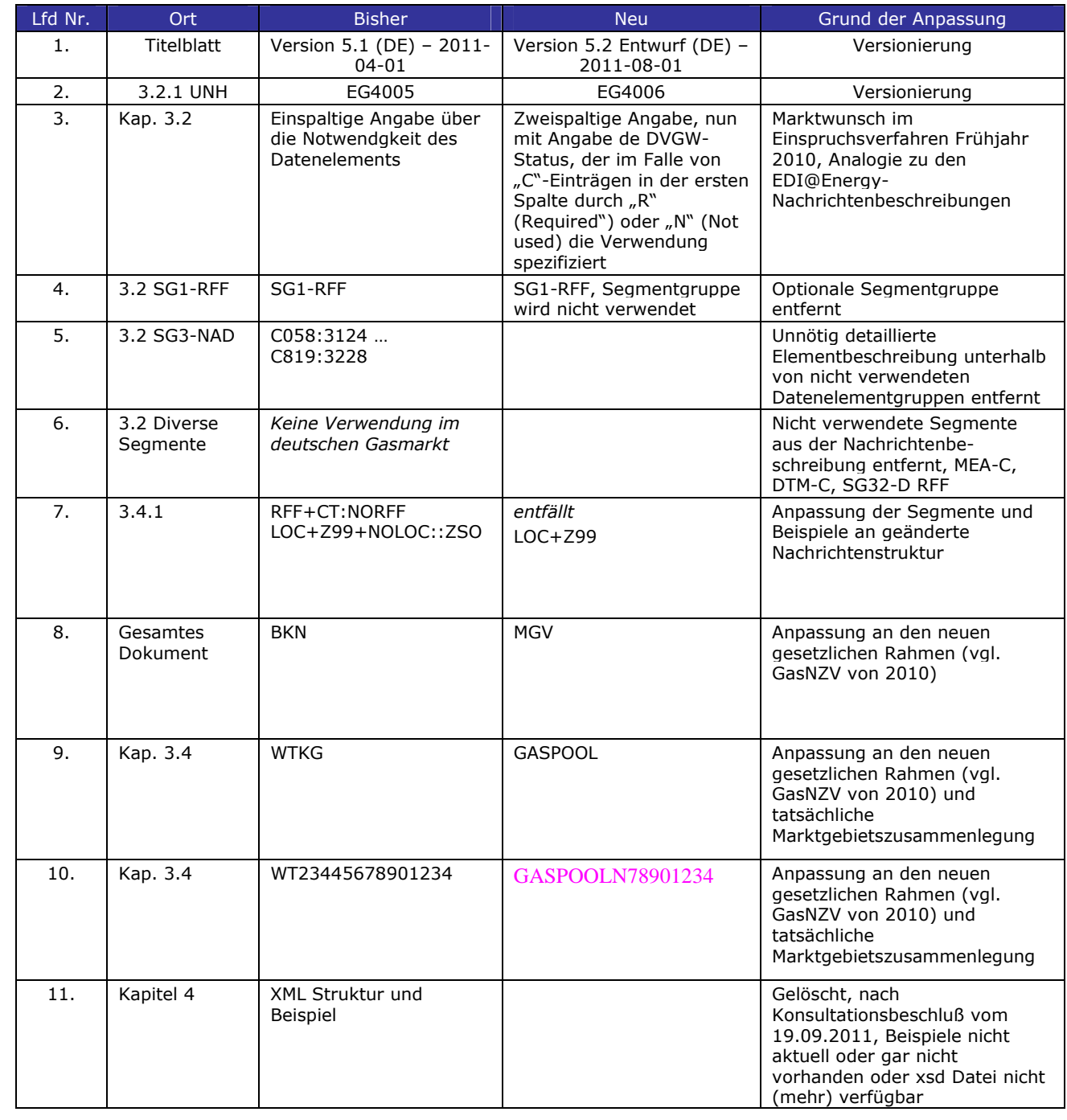